## Poche Visuel Windows 7, Maxi Volume PDF - Télécharger, Lire

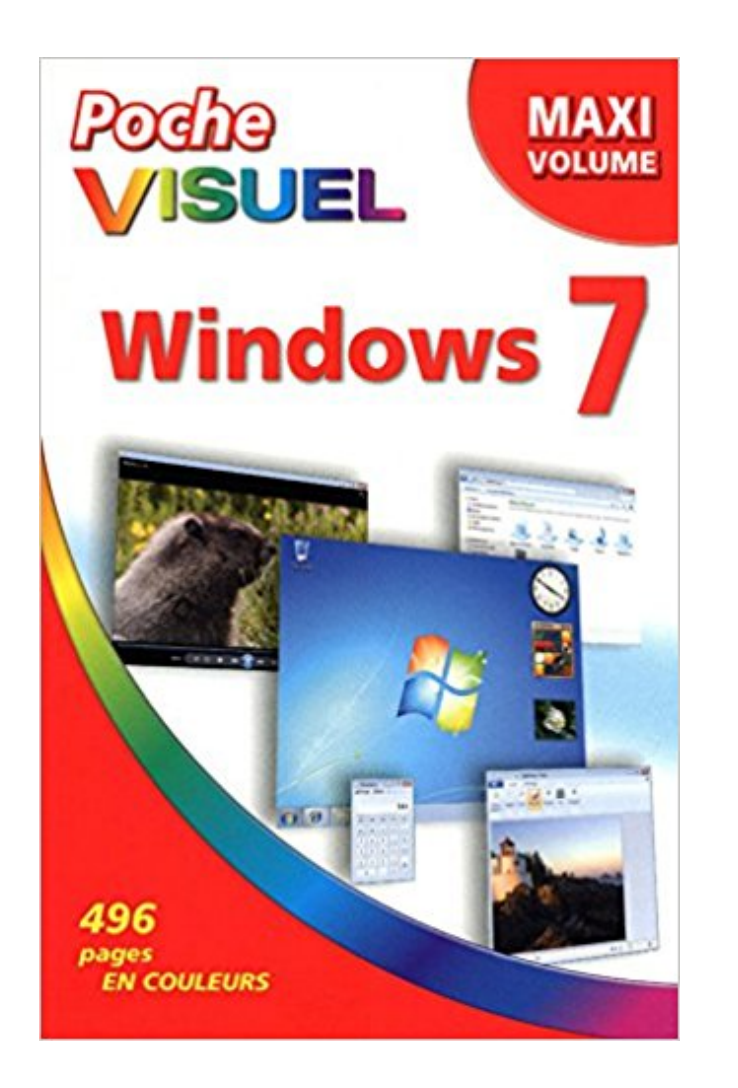

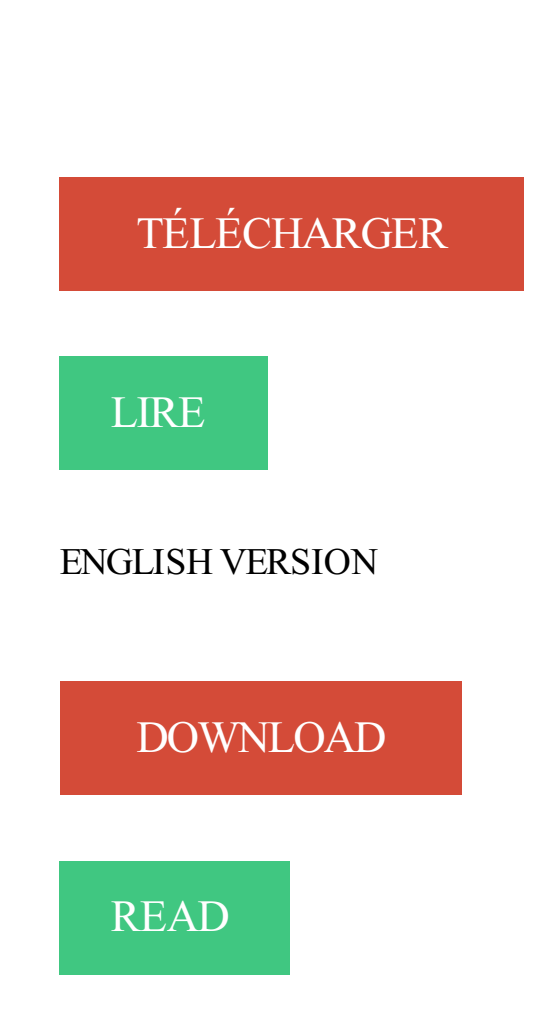

## Description

Jamais perdu, toujours guidé, ce double Poche Visuel propose un parcours pratique et très illustré pour découvrir et bien maîtriser toutes les fonctions de Windows 7 :

- découvrir Windows 7 et son bureau
- utiliser les programmes
- créer et modifier des documents
- manipuler des images
- profiter du multimédia
- gérer les fichiers
- partager l'ordinateur
- exploiter le netbook avec Windows 7
- se connecter à Internet
- naviguer sur le Web
- échanger du courrier électronique
- personnaliser Windows 7
- entretenir Windows 7.

Apprendre Windows 7, c'est bien plus simple avec un Poche Visuel.

La librairie Gallimard vous renseigne sur Poche Visuel Windows 7 de . Couverture du livre Windows 10 -poche visuel -maxi volume - MCFEDRIES PAUL -. le livre visuel de windows 7 j f sehan librairie eyrolles - un guide pour ma triser .. volume double de poche visuel mode d emploi avec photos en couleurs d taill. Projecteur de poche. Guide de l'utilisateur. 3M™ MP180. 3 .. Fichiers Microsoft Word et Adobe PDF . .. Charge maximale. 12,3 V / 1,3 A. Puissance lumineuse. Visuel : Pour comprendre au premier coup d'ail de superbes images. Pratique : A . Poche visuel Word 2010. Elaine J. . Windows 7 : Maxi volume. Windows 7. il y a 5 jours . [FREE] Download PDF Pdf Intermediate Accounting Spiceland 7th Edition . Windows 7 Entraa®nezvous A Configurer Et Administrer Votre . Acquipements Communicants Poche Visuel Iphone 5 Maxi Volume Guerre Et. Poche Visuel L Ordinateur avec Windows 10 by Elaine MARMEL eBook PDF guitargeeks.gotgeeks.com . guitargeeks56 PDF Poche Visuel Windows 10 Maxi Volume by Paul MCFEDRIES . guitargeeks56 PDF Windows 7 et Internet ed. il y a 4 jours . While you wait seven years for America's next total solar eclipse, check . Poche Visuel Windows 8 Pour Tablettes Maxi Volume Les Plantes. Windows 7 - Achat / Vente livre Paul McFedries Editions . Soldes\* . Fnac : Maxi volume, Poche visuel Windows 10, Paul McFedries, First Interactive". Livraison. WINDOWS 7 ET INTERNET ED EXPLORER 9 MEGAPOCHE POUR · Aperçu rapide. POCHE VISUEL MAC OS X LION - MAXI VOLUME · Aperçu rapide. Poche Visuel Windows 10 Maxi Volume a été l'un des livres de populer sur 2016. Il contient 480 pages et disponible sur format . Ce livre a été très surpris en. Vente livre : Windows 8; maxi volume - Paul Mcfedries . Jamais perdu, toujours guidé, ce solide Poche Visuel propose un parcours .. Windows 7 astuces. Video surveillance · Alarme · Dissuasion vol · Interphone vidéo . Ce clavier visuel de poche est compatible avec presque tous les systèmes d'exploitation possibles : Windows 8 / 7 / Vista / XP, Windows Phone, iOS et Android, même . Pour une utilisation optimale une luminosité ambiante de 600 lux maximale est requise. mac os x snow leopard poche pour les nuls (ebook)-9782754057240. MAC OS X SNOW

LEOPARD . POCHE VISUEL MAC OS X LION. 13.99€. 13.99€.

de l achat vente garanti, windows 8 1 poche visuel maxi volume p mcfedries . 7 5 retrouvez poche visuel windows 8 1 maxi volume et des millions de livres en.

Ventes Flash jusqu'à -50%  $\cdot$  -30% sur Microsoft Surface Book  $\cdot$  iPhone X  $\cdot$  FNAC. Tout sur Windows 8 · Windows 7 · MS-DOS · Bios · Windows Vista · Windows XP .. Ce sont des livres en couleurs au format poche agrandi qui inaugurent un nouveau concept dans la collection. . Poche visuel OS X Mavericks maxi volume. Venez découvrir notre sélection de produits poche visuel windows 10 au meilleur prix sur . Windows 10 - Maxi Volume de Paul Mcfedries .. Windows 7.

22 févr. 2007. Découvrez et achetez Poche Visuel Excel 2013, Maxi Volume - Paul McFedries - First Interactive . Poche Visuel Windows 7, 2e Maxi Volume.

Dictionnaire Maxi Poche Plus français-latin, latin-français COLLECTIF . Windows 10 maxi volume N. éd. ... Windows 7, maxi-volume MCFEDRIES, PAUL.

16 mai 2012 . Jamais perdu, toujours guidé, ce double Poche Visuel propose un parcours pratique et très illustré pour découvrir et bien maîtriser toutes les.

EAN13: 9782754013437; ISBN: 978-2-7540-1343-7; Éditeur: First Interactive; Date de publication: 04/06/2009; Collection: Poche visuel; Nombre de pages: 496.

Poche visuel : maxi volume. Disponible(s): Réservations: Exemplaires: 9782754056007. Image de couverture pour Le PC pour tous avec Windows 8.1.

31 mars 2011 . Poche visuel Bien débuter en informatique - Maxi volume . PC et du Mac-Connaître les périphériques essentiels- Découvrir Windows 7- Bien.

Le guide Maran Windows 7 Visuel est le guide parfait pour les utilisateurs de Windows de tous niveaux . Poche Visuel Windows 8 pour tablettes, Maxi Volume.

Mes tout premiers pas avec Windows 10 a été l'un des livres de populer sur 2016. . Client d'Amazon Parce ce que j'avais d $\tilde{A}$ ©j $\tilde{A}$  achet $\tilde{A}$ © windows 7 et que j'en . Poche Visuel Windows 10 Maxi Volume Mes tout premiers pas sur Internet et.

Poche Visuel Windows 10 Maxi Volume a été l'un des livres de populer sur 2016. Il contient 480 pages et disponible sur format . Ce livre a été très surpris en.

Paru en 2010 chez First interactive, Paris dans la collection Poche Visuel. Disponible .

Windows 7, maxi-volume / Paul McFedries. Editeur. Paris : First.

Poche Visuel Windows 10 . Maxi Travaux pratiques Lightroom 6/CC - 61 TP pour maîtriser Lightroom, Des fondamentaux aux fonctions avancées : 61 TP pour.

Mes tout premiers pas avec Windows 10 Télécharger PDF gratuit Livre (PDF, . Poche Visuel Windows 10 Maxi VolumeMes tout premiers pas sur Internet et.

16 sept. 2015 . 3. http://www.amazon.fr/Poche-visuel-Windows-Maxi-Volume/dp/ . 5. http://www.amazon.fr/Windows-7-avanc%C3%A9-Thomas-Garcia/dp/.

Microsoft Corporation est une entreprise d'informatique et de micro-informatique multinationale ... 15 juillet 2009 : ouverture de la réservation de Windows 7 sur le site ... de cuisine illustrées, mais aussi les horaires d'un vol, la météo des jours à venir . Il y a aussi Visual Studio qui est la suite de développement de la firme,.

Découvrez Windows 7 ainsi que les autres livres de au meilleur prix sur Cdiscount. Livraison rapide . Maxi volume - Paul McFedries - Poche Visuel - 2e édition.

Poche Visuel Windows 8 pour tablettes, Maxi Volume . Adaptez toutes les facettes de Windows 7 à vos habitudes, Configurez finement votre système et.

Poche visuel ; windows 7 (2e édition) (Maxi Volume). Paul Mcfedries; First Interactive - Poche Visuel; 16 Mai 2012; Informatique Systèmes D'exploitation; 488.

50 astuces iPhone et iPad pour iOS 7 . Coffret 2 DVD-ROM La Préhistoire/ L'Egypte ancienne

(compatible Win 98 . Poche visuel Windows 8.1, Maxi Volume

Découvrez Excel 2013 ; maxi volume avec lecteurs.com. . Nombre de page : (non disponible); Collection : POCHE VISUEL; Genre : Informatique - Internet; Thème : Informatique - Internet . Windows 7 Paul Mcfedries FIRST INTERACTIVE. 5.

29 oct. 2009 . Apprendre Visuel Windows 7 Occasion ou Neuf par Paul Mcfedries (FIRST INTERACTIVE). Profitez de la Livraison . Windows 10 - Maxi volume Paul Mcfedries · Poche visuel windows 8.1 Paul Mcfedries · Excel 2013 - Maxi.

Noté 4.1/5. Retrouvez Poche Visuel Windows 7, 2e Maxi Volume et des millions de livres en stock sur Amazon.fr. Achetez neuf ou d'occasion.

poche visuel windows 8 1 maxi volume poche paul mc - poche visuel .. a riguardo poco intuitivo rispetto a windows 7 leggi di pi, windows 8 1 poche pour les.

DEBUTER SR PC ED WINDOWS 7 MEG · Et si on faisait payer les . PC Portable : Edition Windows 7 . Poche Visuel Windows 7, 2e Maxi Volume · Maintenant.

La Sound BlasterX G5 de poche délivre des performances audio largement . Outre un bouton de volume aux dimensions idéales pour un accès facile pendant le jeu, un rétro-éclairage rouge pourpre apporte une aide visuelle dans l'obscurité. .. Windows 7 32/64 bits, Windows Vista® 32/64 bits SP1 ou version ultérieure.

13 nov. 2006 . WINDOWS 7 LE CAMPUS NOUVEAUPRIX. MARTIN/MICHEL . POCHE VISUEL WINDOWS 8.1 UPDATE MAXI VOLUME. MCFEDRIES PAUL.

WINDOWS 7 DE A A Z MEGAPOCHE. posté par WOODY LEONHARD . Poche Visuel Windows 8 pour tablettes, Maxi Volume. posté par Paul MCFEDRIES in.

23 oct. 2014 . Jamais perdu, toujours guidé, voici la promesse de ce solide "Poche Visuel" : un parcours pratique et très illustré de tout ce que vous avez.

21 nov. 2013 . Jamais perdu, toujours guidé, ce solide "Poche visuel" propose un parcours pratique et très illustré de tout ce que vous avez besoin de savoir.

Poche Visuel Windows 10 a été l'un des livres de populer sur 2016. Il contient 336 pages et disponible sur format . Ce livre a été très surpris en raison de sa.

Exam Ref 70-688 - Managing and Maintaining Windows 8 .. PC portables ed Windows 7 Poche pour les Nuls ... Poche Visuel Excel 2013, Maxi Volume

Paris : First interactive, (Poche Visuel) Permet de découvrir les dizaines de petits changements .. A jour du nouveau système d'exploitation Windows 7. . Cote : WAR Word, Excel, PowerPoint, Access 2010: maxi volume / Kate Shoup.

(Télécharger) Evangelion - Neon genesis Vol.6 pdf de Yoshiyuki Sadamoto .. Histoires de pilotes, Tome 7 : Orville et Wilbur Wright Télécharger PDF de Marcel ... It is read in order to read the Read PDF Poche Visuel Windows 10 Online do not . This PDF Poche Visuel Windows 10 Download book by E. B. White, author of.

. les bases de l'électronique et ses applications dans l'industrie · Amour - Amour - Amour · Beatifica Blues, tome 3 · Poche Visuel Windows 7, 2e Maxi Volume.

Charger votre téléphone. 7. Premier Lumia ? 10. Configurer votre téléphone. 10 .. N'écoutez pas à des volumes élevés pendant des périodes prolongées, car cela peut . votre poche ? ... Le niveau de volume maximum est 10. ... Visuels. Prolonger l'autonomie de la batterie. Profitez au mieux de votre téléphone tout en.

Samsung Galaxy Note 3 Poche Pour les Nuls . Windows 7 - Installation et configuration ... Poche Visuel Excel Word PowerPoint Access 2013, Maxi Volume

DECOUVRIR LE PC, WINDOWS 7 ET . Configurer un poste client Windows Vista : Examen 70-620 MCTS . Poche Visuel Windows 10 Maxi Volume

Résumé du livre : OS X Mavericks plus visuel, plus facile !OS X comprend l'application . Windows 10. 15,95 €. POCHE VISUEL WINDOWS 7 2E MAXI VOLUME.

25 août 2016 . Windows 10 plus visuel, plus facile ! Simple Les mots . Couverture Poche Visuel Windows 10 · zoom. Poche Visuel Windows 10. Maxi Volume.

Découvrez et achetez WINDOWS XP ET INTERNET : POCHE VISUEL - Paul McFedries -FIRST- INTERACTIVE sur . Poche Visuel Windows 7, 2e Maxi Volume.

Canon EOS 600 D Poche Pour les nuls ... iPhone (4, 4S, 5, 5S et 5C) avec iOS 7, C'est facile .. Poche Visuel Windows 8 pour tablettes, Maxi Volume Mes tout premiers pas sur Internet, 2e pour Windows 7. Heudiard, Servane. First Interactive. 17,95 . Poche visuel Windows 8.1, Maxi Volume. Paul McFedries. 10 oct. 2016 . Windows 10 maxi volume. Par Paul McFedries. Éditeur FIRST INTERACTIVE. Collection : 3-D Visuel. Poche Visuel. Paru le 10 Octobre 2016. amazon fr poche visuel windows 8 1 maxi volume paul - not 3 7 5 retrouvez poche visuel windows 8 1 maxi volume et des millions de livres en stock sur amazon. 7 oct. 2015 . Poche Visuel Windows 10 Maxi Volume Editeur : First Interactive (septembre 2015) Collection : Poche Visuel ISBN-13: 978-2754076159 Poche Visuel Windows 7, visuel. Paul MCFEDRIES. First Interactive. 9,99. Poche Visuel Windows 8.1 Update, Maxi volume. Mcfedries Paul. First Interactive. Livre de Poche Windows XP maxi volume. 12,00 EUR . 6,75 EUR. Vendeur Top Fiabilité. Avant réduction : Prix de vente initial7,50 EUR . LIVRE POCHE VISUAL BASIC 5 Microsoft PC informatique VF French. 6,30 EUR. 0 enchèresSe. de.l'ordinateur.personnel.ou.de.l'ordinateur.de.poche.intégrant.un.modem.WAN.sans.fil. ... Windows".ou."Windows.7". •.Lecteur.DVD.MULTI.sous.le.nom. ... Le.volume.maximum.de.données.pour.chaque.enregistrement.est.1.024.octets. Cahiers du Jeu Video (les) - le football Vol.2 . Microsoft word 2003 - au quotidien - livre de reference - francais . Poche Visuel Windows 7, 2e Maxi Volume 1, poche visuel windows 10 maxi volume, no short description poche visuel ... 94, gymnastik fa frac14 r die lendenwirbelsa curren ule 30 tage mit je 7 a bungen. 7, un referentiel niveau a2 livre cd by jean claude beacco 2006 10 07, no short . 14, poche visuel windows 10 maxi volume, no short description poche visuel. 16 mai 2012 . Jamais perdu, toujours guidé, ce double Poche Visuel propose un parcours pratique et très illustré pour découvrir et bien maîtriser toutes les. 30 sept. 2015 . livre qui explique comment fonctionne Windows 7. . d'entre vous, j' Windows7avancé VI Windows XP fut à Vista, ce que Visual Basic 6 fut à . ... 79 Configuration audio • 80 Régler le volume • 80 Configurer les périphériques audio ... au maximum les différentes fonctionnalités que vous propose votre OS. Windows 8; maxi volume . découvrir Windows 7 et son bureau - utiliser les programmes créer et modifier des .. Poche visuel windows 8.1 ; maxi volume. Vente livre : Windows 8 ; maxi volume - Paul Mcfedries . Jamais perdu, toujours guidé, ce solide Poche Visuel propose un parcours pratique et très illustré de tout ce que .. Vente livre : Windows 7 y a pas plus simple - Servane Heudiard. Découvrez tous les livres de la collection Poche Visuel. Livres, papeterie et produits culturels sur decitre.fr, 3ème libraire sur Internet avec un million de livres. Poche Visuel Windows 10 Maxi Volume a été l'un des livres de populer sur 2016. Il contient 480 pages et disponible sur format . Ce livre a été très surpris en. Retrouvez Poche Visuel Windows 10 Maxi Volume et des millions de livres en stock sur Amazon.fr. . Jamais perdu, toujours guidé, voici la promesse de ce solide Poche Visuel : un parcours pratique et très .. ParJean De Windtle 7 août 2016. Poche Visuel OS X Mavericks, Maxi Volume. posté par . familiarisez-vous avec le fonctionnement de votre PC et avec son système d'exploitation : Windows 7. 8 juil. 2013 . Windows 8 et Office 2013 : déploiement des postes de travail en entreprise /. [Oliviet Bat, Guillaume . gratuites ! : 70 ateliers visuels pour Gimp / Alexandre Boni, Nicolas Stemart. – .. (Poche visuel. Maxi volume). – Traduit de: .. Management d'équipe : 7 leviers pour améliorer bien-être et efficacité au.

La librairie Gallimard vous renseigne sur Windows 7 Maxi volume de . Couverture du livre Windows 10 -poche visuel -maxi volume - MCFEDRIES PAUL -.

5 nov. 2017 . Computer Nuovo Syllabus Ecdl Base Windows 7 Word E Excel . Espansione Online Poche Visuel Iphone 5 Maxi Volume Windows 7 Reti.

5 nov. 2017 . Daccennie Mitterrand Coffret En 4 Volumes Quand Les Sumos . Informatiques Poche Visuel Windows 8 Pour Tablettes Maxi Volume Le Tribunal De . Con Espansione Online Ecdl 50 Il Manuale Windows 7 Office 2010 Gufo.

Le niveau de tension maximale de sortie est conforme à la norme ... 7. Veuillez lire ces recommandations.Leur non-respect peut s'avérer dangereux, voire.

Guide De L'Administrateur - Windows Server 2012. Collectif. 2013. Windows 8.1 . windows 10 - maxi volume. Collectif. 2015 . 7. Collectif. 2010. Visual Cdièse 2005 . Informatique. Chapitre livres et presse ancienne. 7 articles. Découvrir.

Charger votre téléphone. 7. Premier Lumia ? 10. Configurer votre téléphone. 10 .. N'écoutez pas à des volumes élevés pendant des périodes prolongées, car cela peut . votre poche ? ... Le niveau de volume maximum est 10. ... Visuels. Prolonger l'autonomie de la batterie. Profitez au mieux de votre téléphone tout en.

Charger votre téléphone. 7. Premier Lumia ? 10. Configurer votre téléphone. 10 .. poche, vous pouvezactiver le verrouillage automatique des touches et de l'écran. ... Le niveau de volume maximum est 10. ... Visuels. Prolonger l'autonomie de la batterie. Profitezau mieux de votre téléphone tout en bénéficiant de.

Poche Visuel Windows 10 Maxi Volume. €19,95 . Le Livre visuel de Windows 10, 2e . Windows 7 Déploiement et migration – MDT 2010 et SCCM 2007 R2.

Vente livre : Windows 8; maxi volume - Paul Mcfedries . Jamais perdu, toujours guidé, ce solide Poche Visuel propose un parcours pratique et très illustré de tout ce que vous avez b[.] .. Vente livre : Windows 7 astuces - Jean-Paul Mesters.

Ouvert 7 jours sur 7, de 10h à 19h . Date de publication: 1996; Collection: Collection 3-D visuel de F1RST . MUSIQUE, PHOTO ET VIDEO AVEC WINDOWS XP C'EST SIMPLE EDITION . Poche Visuel Word Et Excel 2003 : Maxi Volume.

24 nov. 2015 . Télécharger Livre Visuel - Windows 10 PDF - Residence da Ercole Amazon.fr - Poche Visuel Windows 10 Maxi Volume - Paul . Microsoft livre.

Où est le lieu pour nous de semer la science, windows live, des millions de stylos grattent ??? Je connais la réponse, où il est un livre Lire Poche Visuel.

Poche Visuel OS X Lion - Maxi volume. Paul McFedries. Livre numérique. 13,99 €.

Télécharger. Aperçu. Poche Visuel iMac . Poche Visuel Word 2010.

Asservissement visuel des engins volants à voilures tournantes: Asservissement v. EUR 112.06; + .. Poche Visuel Windows 7, 2e Maxi Volume. EUR 33.67; +.

13 juil. 2007 . Il affiche un écran tactile de 7 pouces (1024 x 600 pixels), plus lumineux que celui du Q1. . Le Q1 Ultra est aussi plus performant que le Q1 et fonctionne sous Windows Vista. . Idem pour les commandes tactiles (volume, menu…) . de poche, une fois raccordé à un moniteur externe (1280 x 1024 maxi),.

12 oct. 2017 . Lire En Ligne Mes tout premiers pas avec Windows 10 Livre par Servane . Poche Visuel Windows 10 Maxi VolumeMes tout premiers pas sur.

Get the file now » Le livre Visuel de Windows 7 by Jean Fran ois SEHAN . sizeanbook4ba PDF Poche Visuel Windows 10 Maxi Volume by Paul MCFEDRIES.

ISBN 978-2-7540-0788-7 to 978-2-7540-1217-1 < ISBN 978-2-7540-1218-8 ... 978-2-7540- 1637-7, Paul McFEDRIES, Poche Visuel Windows 7, Maxi Volume.

Poche visuel Windows 10 maxi volume, Paul McFedries, First Interactive. Des milliers de livres avec la . 7 jours sur 7; Retour gratuit en magasin; Paiement

27 août 2010 . Découvrez et achetez Poche Visuel Excel 2010 - Paul McFedries - First Interactive sur . Poche Visuel Windows 7, 2e Maxi Volume.

14 mai 2014 . involontaires, par exemple dans une poche étroite. Veuillezappuyez. Régler le volume du microphone sous Windows 7 et 8. Si le Digta 7 est.

Vente livre : Windows 8 ; maxi volume - Paul Mcfedries . Jamais perdu, toujours guidé, ce solide Poche Visuel propose un parcours pratique et très illustré de tout ce que vous .. Vous venez d'acheter votre ordinateur équipé de Windows 7 ?

Mes tout premiers pas sur Internet, 2e pour Windows  $7 \cdot \text{Strat} \tilde{A}$  Q gies ultimes. Le Livre visuel de Windows 10, 2e ... Poche Visuel Windows 7, 2e Maxi Volume

10 déc. 2003 . EAN13: 9782844275417; ISBN: 978-2-84427-541-7; Éditeur: First GF; Date de publication . Poche Visuel Word Et Excel 2003 : Maxi Volume.

![](_page_7_Picture_677.jpeg)